# <span id="page-0-0"></span>Introduzione al linguaggio C Puntatori

Violetta Lonati

Universit`a degli studi di Milano Dipartimento di Informatica

Laboratorio di algoritmi e strutture dati Corso di laurea in Informatica

19 ottobre 2017

Violetta Lonati **[Introduzione al linguaggio C Puntatori](#page-25-0)** 19 ottobre 2017 1/26

## Argomenti

#### [Puntatori](#page-2-0)

[Operatori & e \\*](#page-3-0) [Puntatori come argomento di funzione](#page-7-0) [Puntatori come valori restituiti](#page-10-0) [Puntatori a strutture](#page-11-0) [Puntatori e array](#page-12-0) [Stringhe e puntatori](#page-21-0)

# <span id="page-2-0"></span>Variabili di tipo puntatore

### Indirizzi di memoria

La memoria è divisa in byte, ognuno dei quali ha un indirizzo. Ogni variabile occupa uno o più byte a seconda del suo tipo.

#### Variabili puntatore

- $\triangleright$  Sono variabili che hanno come valore un indirizzo di memoria.
- $\triangleright$  Se p contiene l'indirizzo di memoria in cui si trova la variabile i, diciamo che p punta a i.

### Dichiarazione di variabili puntatore

Dato che due variabili di tipo diverso occupano quantità di memoria diversa, è importante specificare che tipo di variabile può puntare un puntatore:

int \*p;  $/*$  p punta a variabili di tipo int \*/ int a, b, \*p, n  $[10]$ ; /\* dichiarazione composta\*/ <span id="page-3-0"></span>Operatori di indirizzo (&) e indirezione (\*)

 $\blacktriangleright$  L'operatore & consente di ottenere l'indirizzo di memoria di una variabile:

int i, \*p; /\* dichiaro il puntatore a intero p \*/ p = & i ; /∗ assegno a p l'indirizzo di i ∗/

 $\triangleright$  E' possibile inizializzare una variabile puntatore in fase di dichiarazione:

int i;  $int *p = & i;$ 

■ L'operatore \* consente di accedere alla variabile puntata dal puntatore:

int  $i = 3$ ,  $*p = & i$ ; printf (  $"\%d", *p$  ); /\* stampa 3 \*/

 $\triangleright$  Cambiando il valore di  $\ast_{\mathcal{P}}$  si cambia il valore della variabile puntata!

Violetta Lonati [Introduzione al linguaggio C Puntatori](#page-0-0) 19 ottobre 2017 4/26

### Esempio

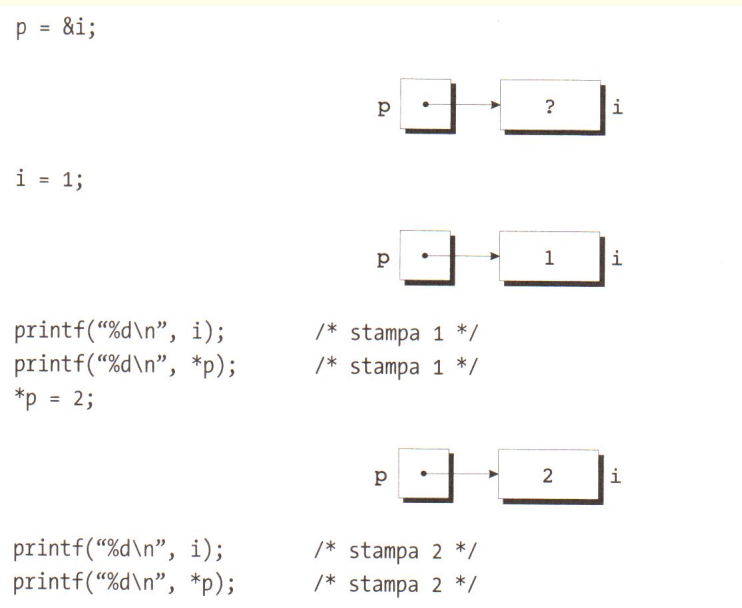

### Assegnamento di puntatori

- Attenzione! Se un puntatore p non è inizializzato, il suo valore non è definito, quindi non è definito nemmeno \*p; p potrebbe puntare ad uno spazio di memoria qualsiasi, anche riservato al sistema operativo  $\rightarrow$  segmentation fault!
- $\triangleright$  La seguente porzione di programma copia il valore di p (cioè l'indirizzo di i) dentro q, ovvero dopo la copia anche q punterà alla variabile i.

```
int i, j, *p, *q;
p = k i;q = p; /* copia di puntatori */
```
- $\triangleright$  Cambiando il valore di  $\ast_{\mathcal{D}}$  si cambia automaticamente anche il valore di \*q.
- **Fate attenzione a non confondere q = p; con**  $*q = *p$ **: nel secondo** caso, il valore della variabile puntata da p viene assegnato alla variabile puntata da q.

### Esempio

 $p = 8i;$  $q = 8j;$  $i = 1;$ 

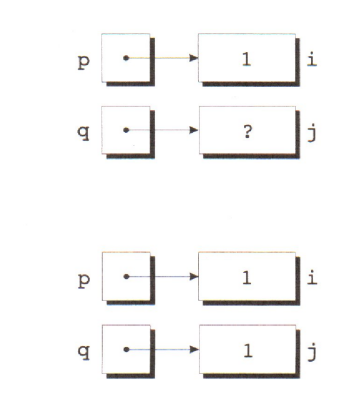

\*q = \*p;

Violetta Lonati **[Introduzione al linguaggio C Puntatori](#page-0-0)** 19 ottobre 2017 7/26

# <span id="page-7-0"></span>Puntatori come argomento di funzione

- $\triangleright$  Passando ad una funzione un puntatore ad una variabile, si può fare in modo che la funzione modifichi il valore della variabile stessa. Invece di passare la variabile  $x$  dovremo passare come argomento il suo indirizzo, ovvero &x.
- $\triangleright$  Al momento della chiamata il parametro p (di tipo puntatore) corrispondente a  $kx$  verrà inizializzato col valore di  $kx$  ovvero con l'indirizzo di x.

### Esempio: l'uso di scanf

Passo alla funzione scanf l'indirizzo della variabile i di cui voglio cambiare il valore attraverso la chiamata della funzione scanf stessa:

int i; scanf  $($  "%d", &i  $)$ :

L'operatore  $\&$  nella scanf non è richiesto se come argomento uso un punt.:

```
int i, *p = & i;scanf ('''\&d'', p');
```
### Esempio

```
void decompose (float x, int *int_part,
                          float *frac\_part) {
  *int\_part = (int) x;*frac\_part = x - *int\_part;}
```
Se i e f sono rispettivamente di tipo int e float, possiamo effettuare la chiamata

```
decompose ( 3.14159, &i, &f);
```
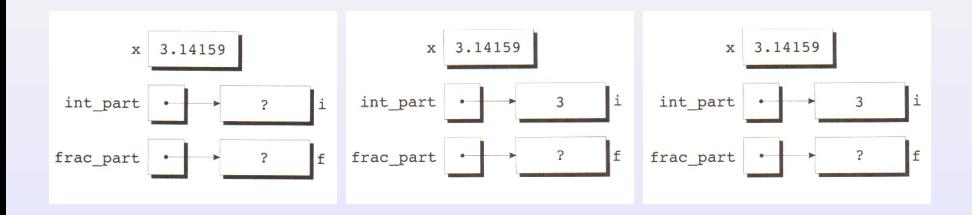

# Esempio

```
void split_time ( long int tot_sec , int *h ,
                              int *m, int *s ) {
   *\hbar = \text{tot\_sec} / 3600; tot_sec \text{\%} = 3600;<br>*\hbar = \text{tot} sec / 60: *\hbar = \text{tot} sec \text{\%} 6
                                                     * s = tot\_sec % 60;
}
int main ( void ) {
   long int time = 1800;
   int h = 0, m = 0, s = 0;
   split_time ( time, &h, &m, &s );
   printf ( "h_{\sqcup} = \_{\mathcal{N}} d, \lrcorner m_{\sqcup} = \lrcorner \mathcal{N} d, \lrcorner s_{\sqcup} = \lrcorner \mathcal{N} d \backslash n", h, m, s );
   return 0;
}
```
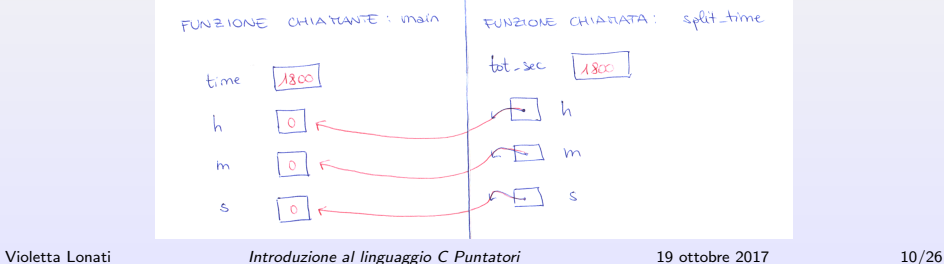

## <span id="page-10-0"></span>Puntatori come valori restituiti

E' possibile scrivere funzioni che restituiscono puntatori. Ad esempio:

```
int *max (int *a, int *b) {
  if (*a > *b )return a:
  else
   return b;
}
```
Per invocare la funzione max, le passiamo due puntatori a variabili int e salviamo il risultato in una variabile puntatore:

```
int *p, i, j;
...
p = max( k i, k j);
```
Attenzione: non restituite mai un puntatore ad una variabile locale (a meno di averla dichiarata static)!

### <span id="page-11-0"></span>Puntatori a strutture

Accedere ai membri di una struttura usando un puntatore è un'operazione molto frequente, tanto che il linguaggio C fornisce l'operatore -> specifico per questo scopo:

```
typedef struct {
   float x, y;
} punto ;
typedef struct {
   punto p1, p2;
} rettangolo ;
/∗ stampa i vertici che def . il rett . puntato da r∗/
void stampa (rettangolo *r) {
   printf ( "Rett. \text{dist}(\mathcal{X}_t, \mathcal{Y}_t) , \text{dist}(\mathcal{X}_t, \mathcal{Y}_t) , \text{dist}(\mathcal{X}_t, \mathcal{Y}_t), \text{dist}(\mathcal{X}_t, \mathcal{Y}_t)r \rightarrow p1.x, r \rightarrow p1.y,r \rightarrow p2.x, r \rightarrow p2.y;
}
```
# <span id="page-12-0"></span>Aritmetica dei puntatori

**Dichiarati** 

int  $a[10]$ , \*p;

possiamo fare in modo che un puntatore p punti ad  $a[0]$ :

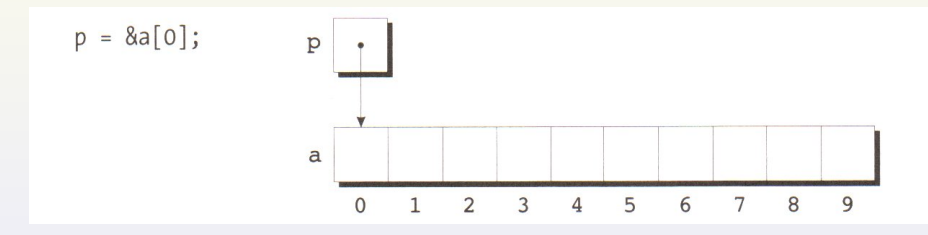

Usando i puntatori, possiamo anche accedere agli altri elementi di a usando l'aritmetica dei puntatori che prevede 3 operazioni:

- $\triangleright$  sommare un intero a un puntatore;
- $\triangleright$  sottrarre un intero a un puntatore;
- $\triangleright$  sottrarre da un puntatore un altro puntatore.

Violetta Lonati [Introduzione al linguaggio C Puntatori](#page-0-0) 19 ottobre 2017 13/26

### Sommare un intero a un puntatore

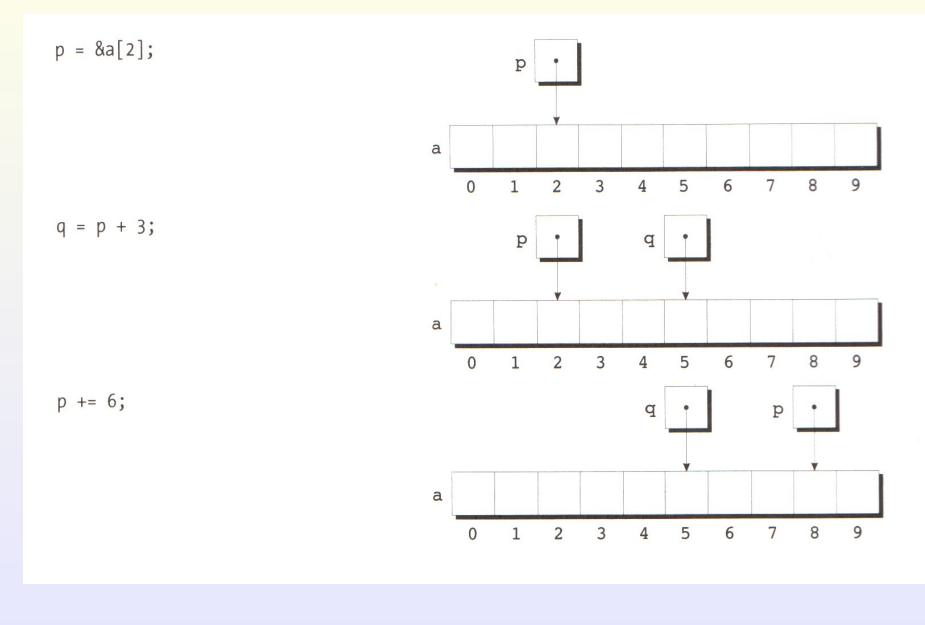

Violetta Lonati [Introduzione al linguaggio C Puntatori](#page-0-0) 19 ottobre 2017 14/26

### Sottrarre un intero a un puntatore

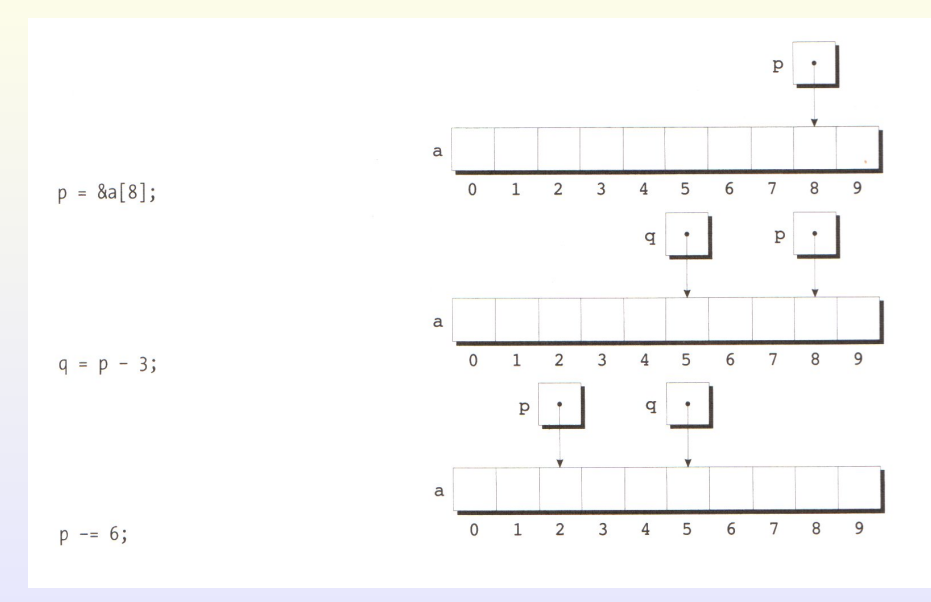

Violetta Lonati [Introduzione al linguaggio C Puntatori](#page-0-0) 19 ottobre 2017 15/26

### Sottrarre da un puntatore un altro puntatore

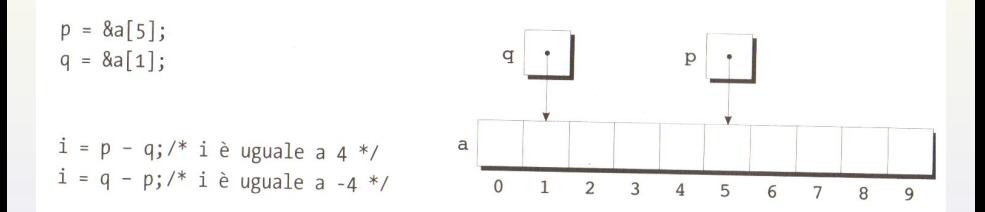

### Puntatori e array

Uso di puntatori per scorrere array

```
int a[N], *p, sum = 0;
for (p = \&a[0]; p < \&a[N]; p++)sum += *p;
```
### Combinazione tra \* e ++

- $\triangleright$  \*p++ equivale a \*(p++): prende il valore dell'oggetto puntato da p, poi incrementa il puntatore;
- $\triangleright$  (\*p) + +: prende il valore dell'oggetto puntato da p, poi incrementa tale valore;
- $\triangleright$  \*\*\*p: incrementa p, poi prende il valore dell'oggetto puntato;
- $\rightarrow$  ++\*p: incrementa il valore dell'oggetto puntato e prende il valore incrementato

## Nomi di array come puntatori costanti

Il nome di un array può essere usato come puntatore costante al primo elemento dell'array.  $a[i]$  corrisponde a  $*(a + i)$ .

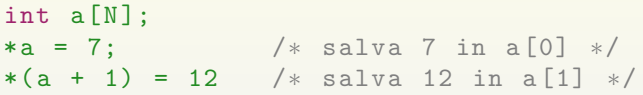

Uso di puntatori per scorrere array (rivisitato)

```
int a[N], *p, sum = 0;
for ( p = a; p < a + N; p++ )
  sum += *p;
```
Attenzione: non posso cambiare il valore di un array!

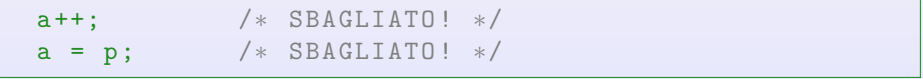

# Array come argomenti di funzioni

Il nome di un array argomento di funzione è sempre considerato come un puntatore.

- $\blacktriangleright$  l'array non viene copiato (maggiore efficienza);
- $\blacktriangleright$  l'array non è protetto da cambiamento (usare const);
- $\triangleright$  non c'è modo di sapere quanto è lungo l'array;
- $\triangleright$  è possibile passare porzioni di array:

```
somma(a, n);
somma ( &a[5], n );
```
- $\blacktriangleright$  il parametro può essere definito indifferentemente
	- $\triangleright$  come array int a[]
	- $\triangleright$  o come puntatore int  $*a$

Attenzione: nelle dichiarazioni di variabili invece c'è differenza tra queste due dichiarazioni:

int  $a[N]$ ; /\* alloca lo spazio per N interi \*/  $int * a$ ;  $/*$  alloca lo spazio solo per un puntatore a intero ∗/

### Esempio

```
void azzera (int a[], int n) {
  int i:
  for ( i = 0; i < n; i++)a[i] = 0;}
```
Il vettore a viene trattato come puntatore, quindi non viene copiato, ma viene passato alla funzione l'indirizzo del suo primo elemento &a[0]. La funzione azzera quindi direttamente gli elementi di a e non di una copia locale!

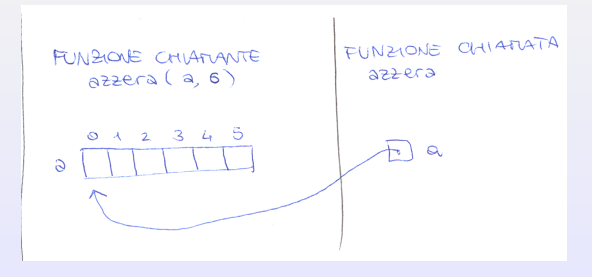

# Array come argomenti di funzione

 $\triangleright$  Se il vettore è unidimensionale, la dimensione può essere omessa.

```
int f(\text{int }a[]) \{ \ldots \}
```
 $\triangleright$  Se il vettore è multidimensionale, solo la prima dimensione può essere omessa.

```
int f ( int a \lceil [ LUN ] \qquad \qquad ... }
```
 $\blacktriangleright$  la funzione non ha modo di sapere quanto è lungo il vettore  $($ l'operatore sizeof non può essere usato...) quindi può essere utile passare la lunghezza come parametro aggiuntivo:

```
int somma_array ( int a[], int n ) {
  int i, sum = 0;
  for ( i = 0; i < n; i^{++} )
    sum += a[i]:
 return sum ;
}
```
# <span id="page-21-0"></span>Stringhe e puntatori

- $\triangleright$  Ogni letterale stringa (es: "ciao") è un array di caratteri, quindi è trattato come puntatore a carattere.
- $\triangleright$  Ad esempio il primo parametro nel prototipo della funzione printf è un puntatore a carattere:

int printf ( const char  $*format, ...);$ 

 $\triangleright$  Se una stringa è argomento di una funzione, alla chiamata essa non viene copiata, ma viene passato l'indirizzo della sua prima lettera.

Stringhe e puntatori - attenzione alle dichiarazioni

```
Dichiarazione come array
```

```
char data [] = "13<sub>u</sub> maggio";
```
- $\blacktriangleright$  data è un vettore che contiene i caratteri '1', '3', ...
- i singoli caratteri possono essere modificati (Es:  $data[1] = '4')$ ;

#### Dichiarazione come puntatore

```
char *data = "13\mumaggio";
```
- $\blacktriangleright$  il letterale costante "13 maggio" è memorizzato in un array;
- $\blacktriangleright$  l'inizializzazione fa si che data punti al letterale costante;
- $\blacktriangleright$  il puntatore data può essere modificato in modo che punti altrove.

# File di intestazione string.h

### Copia di stringhe

Non si possono usare assegnamenti tipo  $str = "abcd"$ ; usiamo la funzione

char \*strcpy (char \*dest, const char \*src);

che copia src in dest e ne restituisce l'indirizzo. Esempio: sctrcpy(str, "abcd") copia "abcd" in str.

#### Concatenazione di stringhe

char \*strcat (char \*dest, const char \*src);

aggiunge il contenuto di src alla fine di dest e restituisce dest (ovvero il puntatore alla stringa risultante).

#### Confronto tra stringhe

int strcmp (const char  $*sl$ , const char  $*sl$ );

restituisce un valore maggiore, uguale o minore di 0 a seconda che s1 sia maggiore, uguale o minore di s2.

Violetta Lonati [Introduzione al linguaggio C Puntatori](#page-0-0) 19 ottobre 2017 24/26

### Esempio: calcolare la lunghezza di una stringa

```
/∗ Prima versione ∗/
int lun_stringa (const char \ast s ) {
  int n = 0;
  while (*s != '\\0' ) {
   n + +; s + +;
  }
  return n;
}
```

```
/∗ Seconda versione ∗/
int lun_stringa (const char *s) {
  int n = 0:
  while (*s++ != '\\0'')n + +:
  return n;
}
```
<span id="page-25-0"></span>Esempio: calcolare la lunghezza di una stringa - continua

```
/∗ Terza versione ∗/
int lun_stringa ( const char *s ) {
  int n = 0;
  while (*s++ )n + +;
  return n;
}
```

```
/∗ Quarta versione ∗/
int lun_stringa ( const char *s ) {
  const char *p = s;
  while (*s++ );
  return s - p - 1;
}
```